////////////////////////// // Code Mobi.doc // ////////////////////////// /\* Ce programme est issu du site https://latelier-deschercheurs.fr/docs/station-de-documentation

 \* Il permet d'émuler un clavier et sert à fabriquer un boitier de commande déporté pour le logiciel Do•doc

\* dasé sur une carte de type arduino pro micro avec un ATmega32U4.

 \* Dans le logiciel Arduino, dans "type de carte", choisir "Arduino Leonardo".

- \* \* MATERIEL :
	- \* 1 Arduino Pro Micro (ATmega32U4).
	- \* 3 bouton de type borne d'arcade
	- \* 1 cable USB-microUSB
	- \* Du fil électrique

BROCHAGE

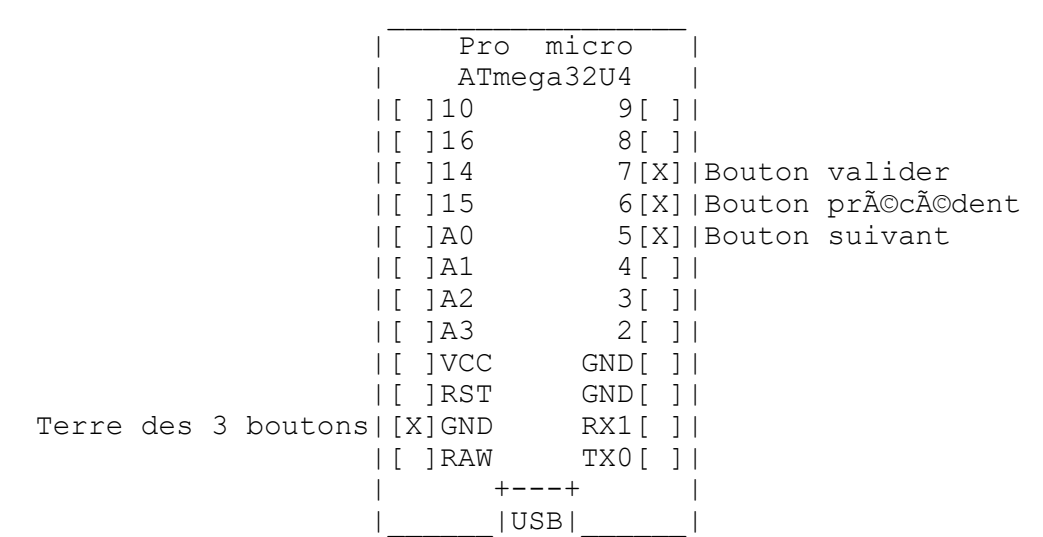

Sous licence CC-By-Nc-Sa - L'Atelier des Chercheurs. modifié par Antony Auffret - Les petits débrouillards mars 2018 \*/

#include <Keyboard.h> // on inclue la bibliothat que qui qat re l'émulation de clavier

```
// affectation des broches
     int brocheBoutonSuivant = 5; 
     int brocheBoutonPrecedent = 6; 
   int brocheBoutonValide = 7;
    void setup()
     {
       Serial.begin(9600);
       pinMode(brocheBoutonSuivant, INPUT); // Configure 
la broche en entrée
      digitalWrite(brocheBoutonSuivant, HIGH); // Met la 
broche en état "haut"
```

```
 pinMode(brocheBoutonPrecedent, INPUT); // Configure 
la broche en entrée
       digitalWrite(brocheBoutonPrecedent, HIGH); // Met la 
broche en état "haut"
       pinMode(brocheBoutonValide, INPUT); // Configure 
le broche en entrée
       digitalWrite(brocheBoutonValide, HIGH); // Met la 
broche en état "haut"
     }
     void loop()
     {
      if (digitalRead(brocheBoutonSuivant) == 0) // Quand on
appuie sur le bouton, la broche est dans l'état "bas"
       {
        Keyboard.write('s'); // envoie un "s" Ã l'ordinateur 
par la fonctionalité Keyboard HID
       delay(400); \sqrt{7} un d\frac{3}{2}lai pour \frac{3}{2}d'envoyer plusieurs caractà res
       }
       if (digitalRead(brocheBoutonPrecedent) == 0) // Quand on 
appuie sur le bouton, la broche est dans l'état "bas"
      \left\{ \right.Keyboard.write('z'); // envoie un "z"<br>delav(400); // délai
       delay(400);
       }
      if (digitalRead(brocheBoutonValide) == 0) // Quand on
appuie sur le bouton, la broche est dans l'état "bas"
       {
       Keyboard.write('a'); // envoie un "a"<br>delav(400); // délai
        delay(400);
       }
     }
```